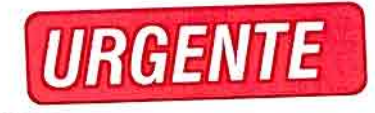

EXCELENTÍSSIMO SENHOR MINISTRO JOSÉ MUCIO MONTEIRO DO TRIBUNAL DE CONTAS DA UNIÃO

RECURSO DE RECONSIDERAÇÃO NA TOMADA DE CONTAS SIMPLIFICADA Nº 006.652/2004-0

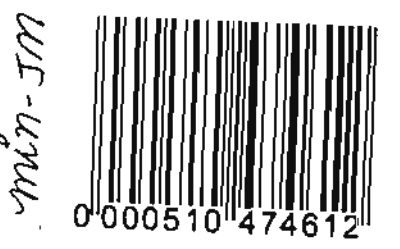

**DESPA** 02/2014  $001$ Autorizo a dão Augusto Ribeiro Nardes Presidente

RECORRENTE: UBIRAJARA DO PINDARÉ ALMEIDA SOUSA

 $\mathbf{f}^*$ 

UBIRAJARA DO PINDARÉ ALMEIDA SOUSA, devidamente qualificado nos autos do processo em epígrafe, vem, respeitosamente, por seu advogado, à presença de Vossa Excelência, requerer a inscrição do advogado Andreive Ribeiro de Sousa para a realização de sustentação oral na sessão de 26.2.2014.

Outrossim, requer que as publicações doravante sejam efetuadas também em nome do advogado Joelson Dias, OAB-DF nº 31.072.

P.e. deferimento.

Brasília-DF, 25 de fevereiro de 2014.

OAB-DF 31.072

Centro Empresarial Assis Chateaubriand - SRTVS, Quadra 701, Torre 2, Salas 501/9 - Brasilia-DF - 70340-906 (61) 3321-0913 - Fax: 3322-2969 - www.barbosaedias.com.br